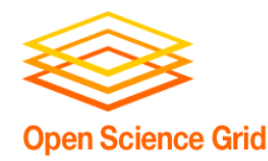

# **Optimizing Your Computing**

Christina Koch ckoch5@wisc.edu Research Computing Facilitator University of Wisconsin - Madison

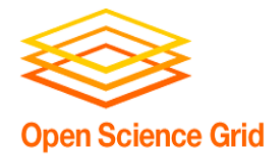

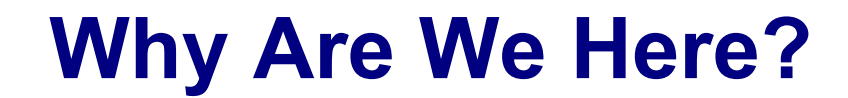

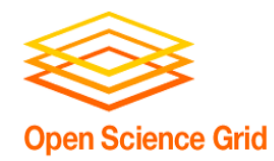

**Why Are We Here?**

### **To do SCIENCE!!!**

- A lot of science is best-done with computing – sometimes, LOTS of computing
- Science needs to be reproducible
- And, we'd really like science to happen **fast**(er)

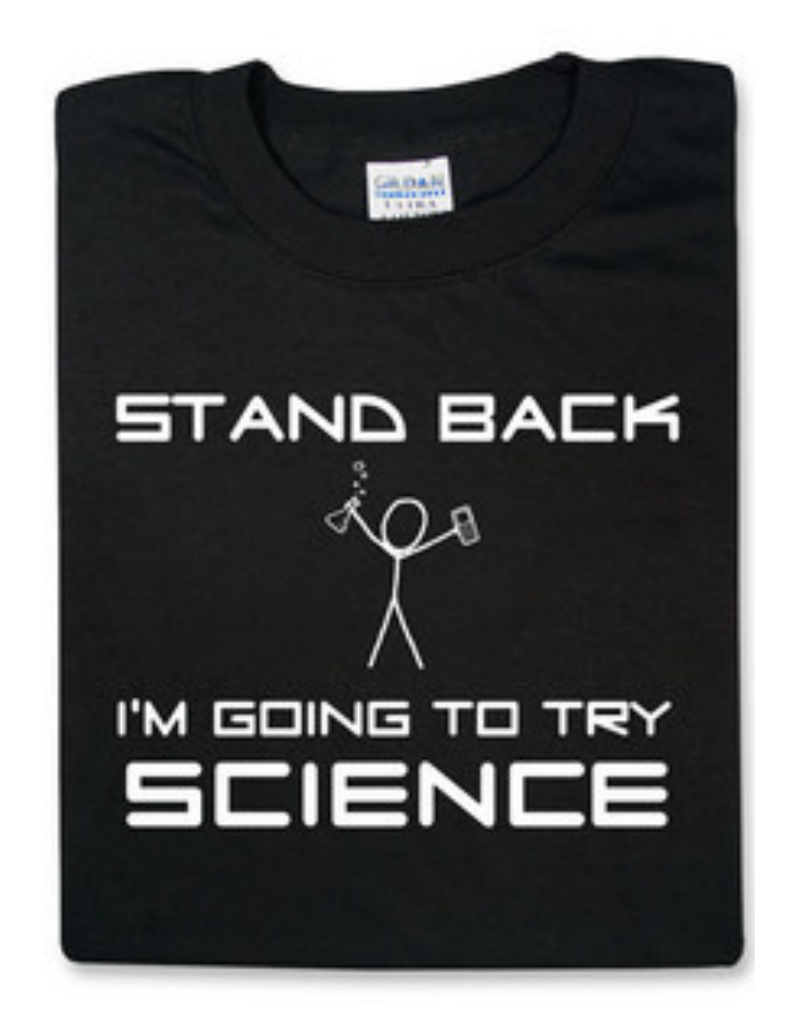

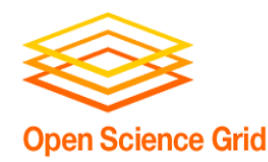

## **Getting the most out of computing (for research)**

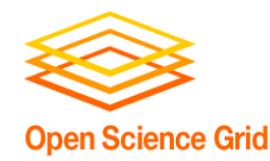

• At the beginning of the week, we talked about two different approaches for tackling large compute tasks...

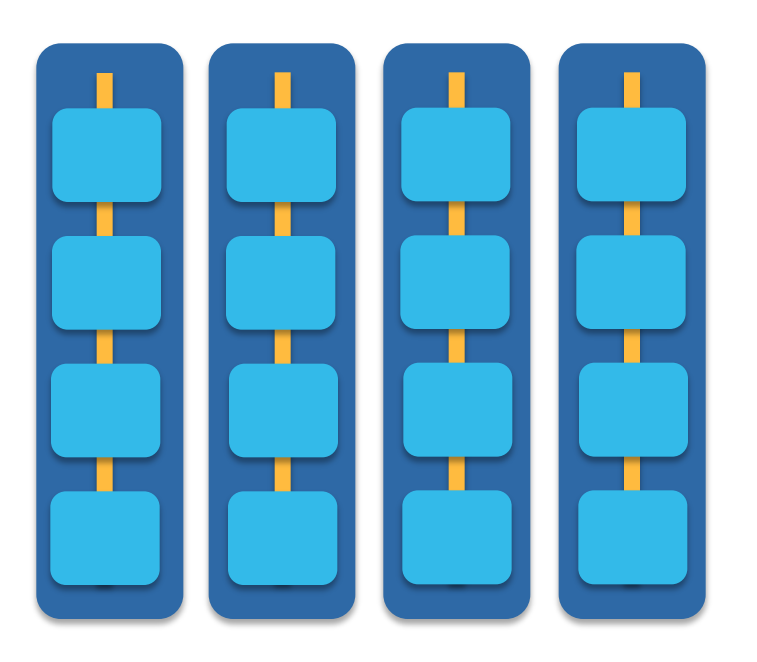

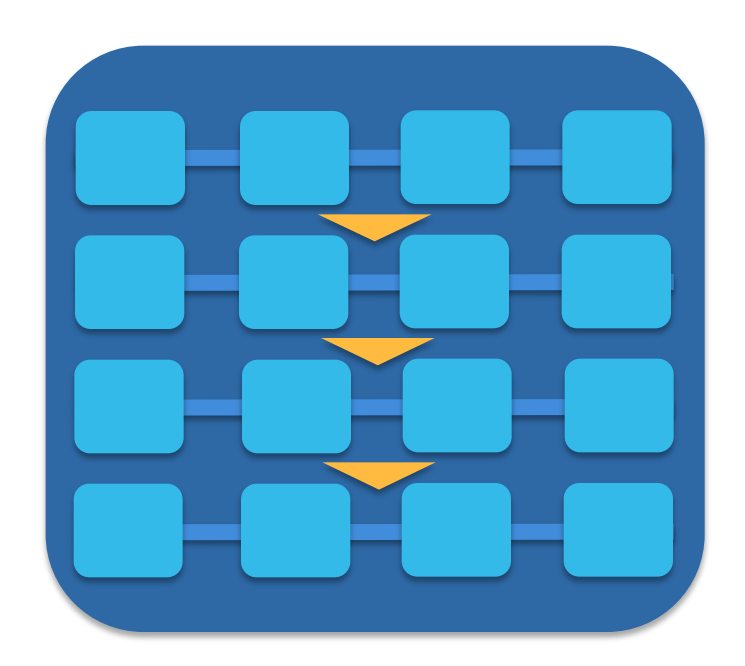

**high-throughput high-performance (e.g.MPI)** 

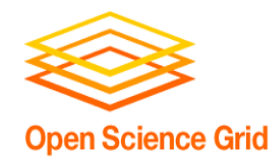

#### **Two Strategies**

#### **High Throughput**

Focus: Workflows with many *small*, *largely independent*  compute tasks Optimize: *throughput*, or time from *submission* to *overall completion*

#### **High Performance**

- Focus: Workflows with *large, highly coupled*  tasks
- Optimize: *individual tasks*, software, communication between processes

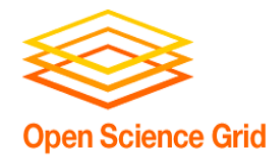

#### **Making Good Choices**

#### How do you choose the best approach?

#### Is your problem "HTC-able"?

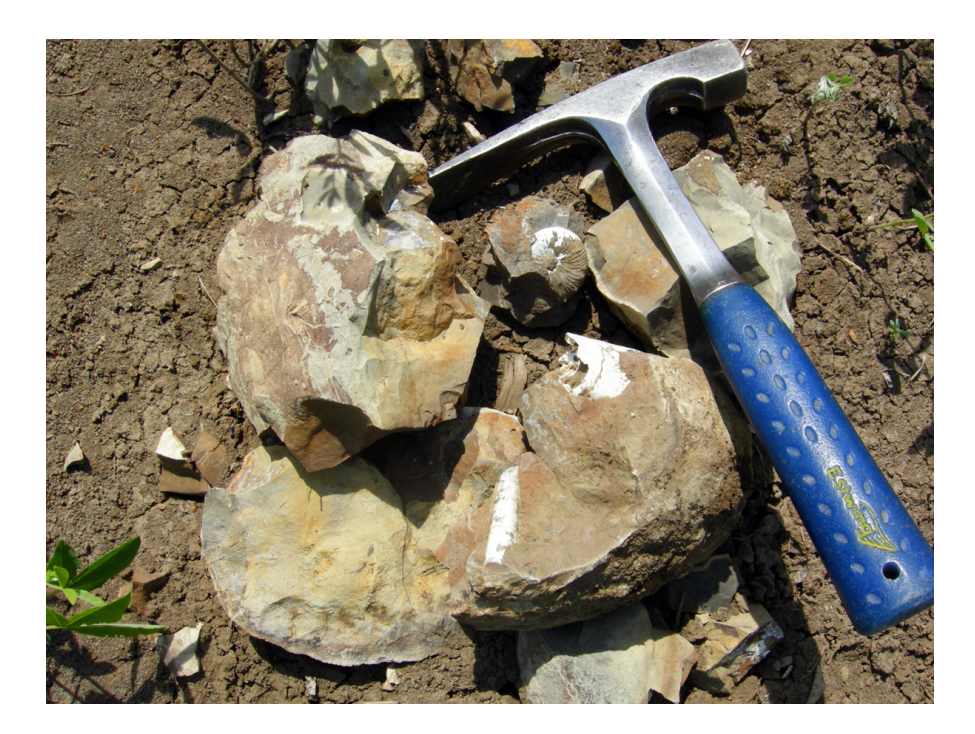

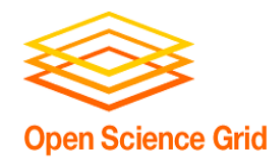

- batches of similar program runs (>10)
- "loops" over independent tasks
- others you might not think of ...
	- programs/functions that
		- § process files that are already separate
		- **process columns or rows, separately**
		- iterate over a parameter space
	- *a lot* of programs/functions that use multiple CPUs on the same server

## **Ultimately: Can you break it up?**

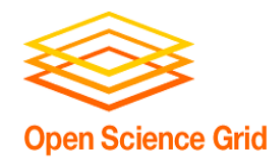

- fewer numbers of jobs
- jobs individually requiring significant resources
	- RAM, Data/Disk, # CPUs, time (though, "significant" depends on the HTC compute system you use)
- restrictive software licensing

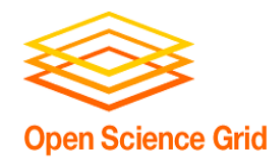

#### **The Real World**

- However, it's not just about finding the right computing approach to your problem.
- These approaches will be \*most\* effective if they're running on appropriate compute systems.

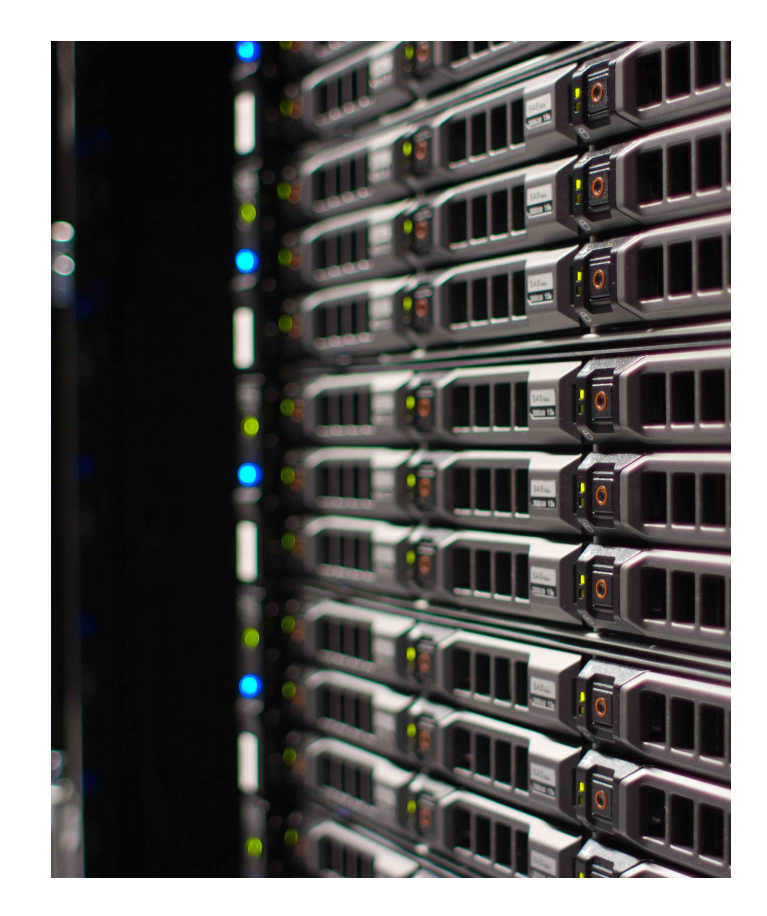

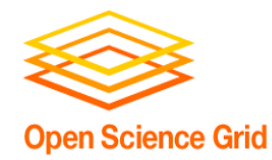

• Not all compute systems are created equal.

• Two questions to ask: **What resources are available to me? Which one is the best match for the kind of computing I want to do?** 

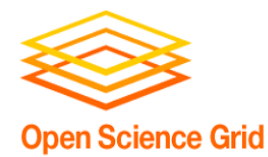

## **TWO EXAMPLES: LOCAL HTC AND OSG**

OSG User School 2019

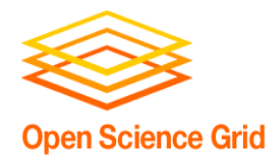

#### **CHTC Recommendations**

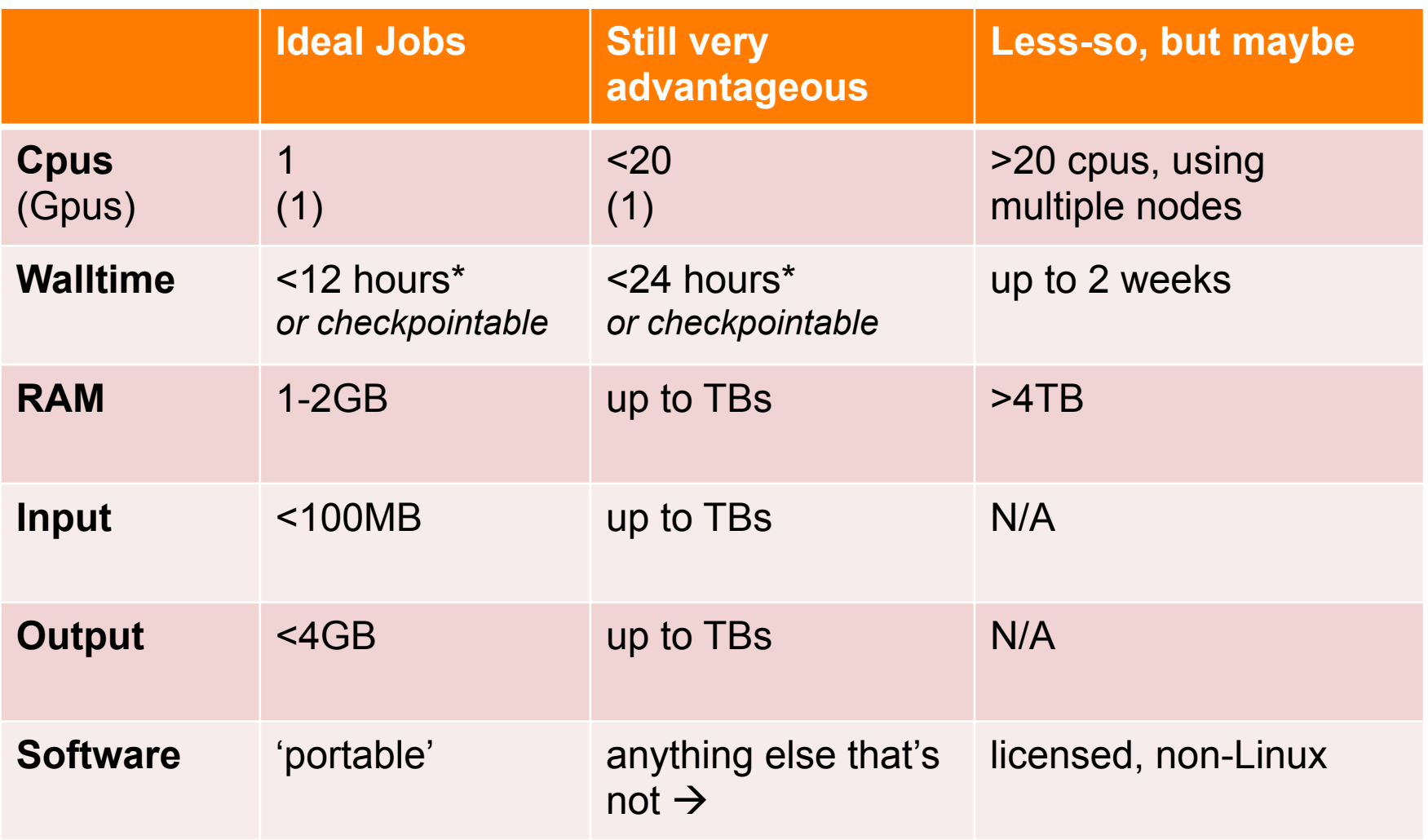

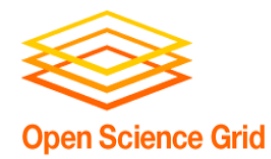

#### **OSG Recommendations**

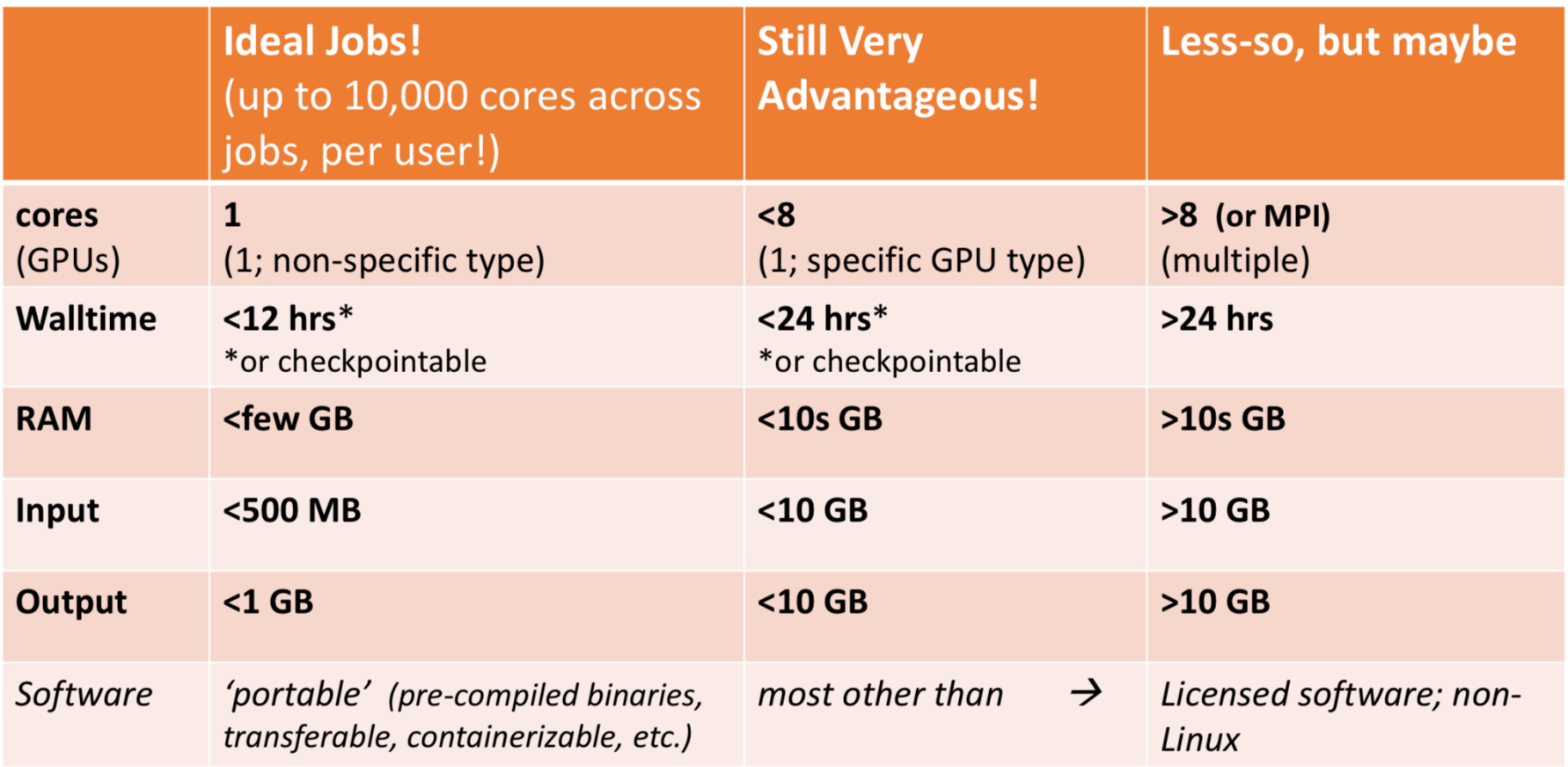

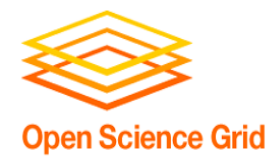

## **WHAT ABOUT YOUR LOCAL COMPUTE CENTER?**

OSG User School 2019

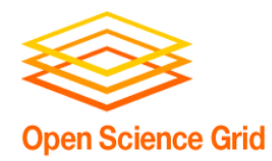

- Check out your local campus compute system
- Some considerations:
	- Who has access? Are there allocations?
	- What kind of system? What is it optimized for?
- An HPC cluster may not handle lots of jobs well, in the same way that an HTC system has limited multicore capabilities - be aware of how a system matches/doesn't match your computation strategy.
- Ask questions! Be a good citizen!
- If local resources are limited, explore other options.

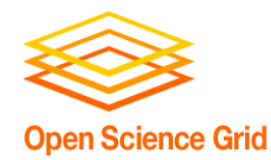

#### **Beyond Your Campus**

- Open Science Grid!
	- This afternoon, Tim will talk about ways to access OSG after the school is over

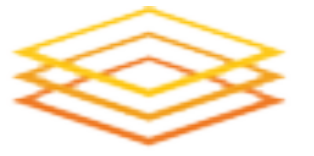

**Open Science Grid** 

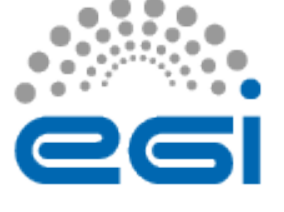

- Other grids
	- European Grid Infrastructure
	- Other national and regional grids
	- Commercial cloud systems

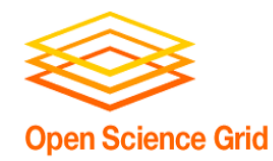

- HTC is, beyond everything, scalable
	- If you can run 10 jobs, you can run 10,000, maybe even 10 million
- Worth pursuing the right kind of resources (if you can) for the right kind of problem.

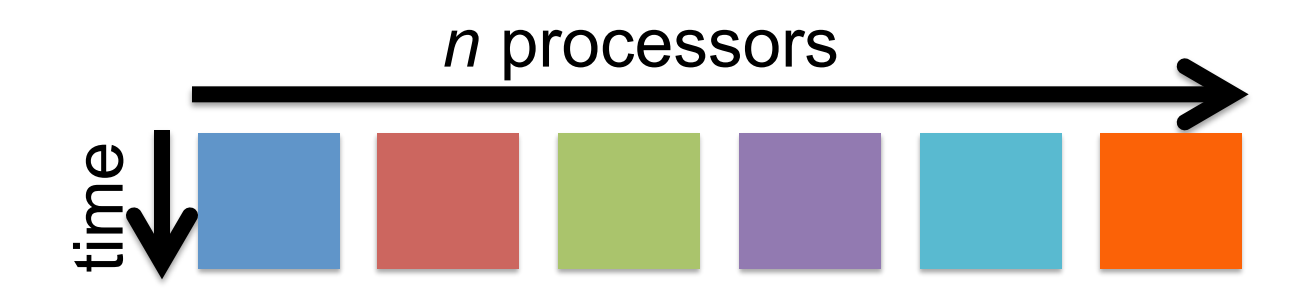

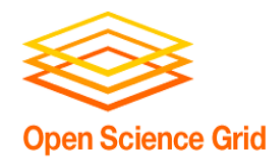

## **Getting the Most out of HTC**

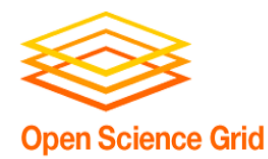

#### The HTC Goal:

## **RUN AS MANY JOBS AS POSSIBLE ON AS MANY COMPUTERS AS POSSIBLE**

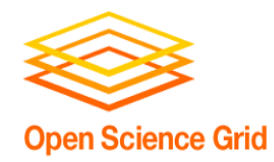

- **1. Increase Overall Throughput Optimize for total work, not individual jobs**
- 2. Utilize Resources Efficiently!
- 3. Bring Dependencies With You
- 4. Scale Gradually, Testing Generously
- 5. Automate As Many Steps As Possible

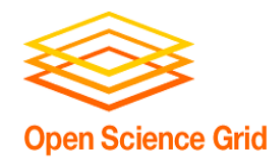

- In HTC, we optimize *throughput*: time from submission to overall completion
- Instead of making individual jobs as fast as possible, optimize how long it takes for all jobs to finish.
- We do this by breaking large processes into smaller pieces (to have more simultaneous processing power)

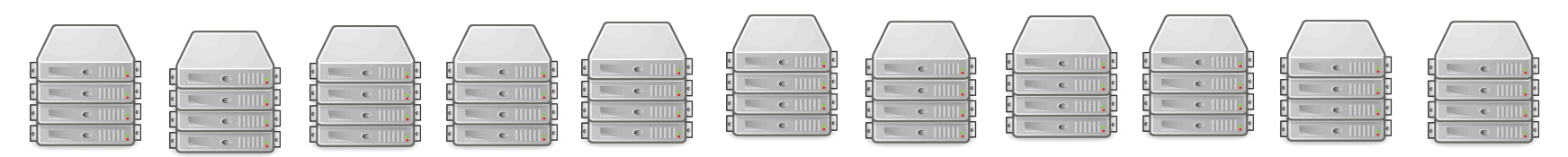

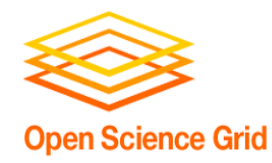

- Break work into parallel (separate) jobs
	- reduced job requirements = more matches
	- not always easy or possible
- Strategies
	- break HTC-able steps out of a single program
	- break up loops
	- break up input
- Use self-checkpointing if jobs are too long
- Consider grouping tasks if jobs are short!

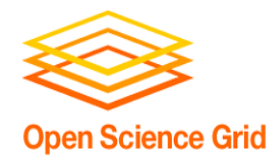

Solution for long jobs and "shish-kebabs"

- 1. Changes to your code
	- Periodically save information about progress to a new file (every hour?)
	- At the beginning of script:
		- If progress file exists, read it and start from where the program (or script) left off
		- § Otherwise, start from the beginning
- 2. Change to submit file:

when\_to\_transfer output =  $ON$  EXIT OR EVICT

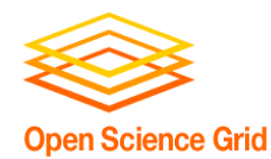

- File manipulations
	- split input files to **send minimal data** with each job
	- **filter** input *and* output files to transfer only essential data
	- use compression/decompression
- Follow file delivery methods from yesterday for files that are still "large"

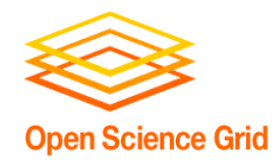

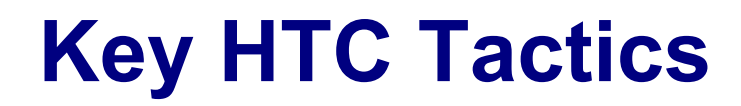

- 1. Increase Overall Throughput
- **2. Utilize Resources Efficiently! Jobs will match to more resources**
- 3. Bring Dependencies With You
- 4. Scale Gradually, Testing Generously
- 5. Automate As Many Steps As Possible

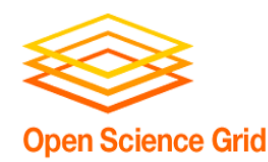

#### **Know and Optimize Job Use of Resources**

- **CPUs** ("1" is best for matching; essential for OSG)
	- restrict, if necessary/possible
	- software that uses all available CPUs is BAD!
- **CPU Time** 
	- > ~5 min, < ~1 day; **Ideal: 1-10 hours**
- **RAM** (not always easily modified)
- **Disk** per-job (execute) and in-total (submit)
- **Network Bandwidth** 
	- minimize transfer: filter/trim/delete, compress

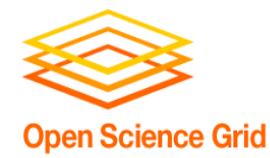

#### **Use the Job Log**

001 (2576205.000.000) 06/07 **11:57:57** Job executing on host: <128.104.101.248:9618> 005 (2576205.000.000) 06/07 **14:12:55** Job terminated. (1) Normal termination (return value 0) Usr 0 00:00:00, Sys 0 00:00:00 - Run Remote Usage Usr 0 00:00:00, Sys 0 00:00:00 - Run Local Usage Usr 0 00:00:00, Sys 0 00:00:00 - Total Remote Usage Usr 0 00:00:00, Sys 0 00:00:00 - Total Local Usage 5 - Run Bytes Sent By Job 104857640 - Run Bytes Received By Job 5 - Total Bytes Sent By Job 104857640 - Total Bytes Received By Job Partitionable Resources : Usage Request Allocated  $\mathsf{Cpus}$   $\mathsf{1}$   $\mathsf{1}$   $\mathsf{2}$ Disk (KB) : 122358 125000 13869733 Memory (MB) : 30 100 100

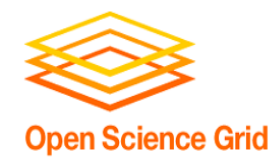

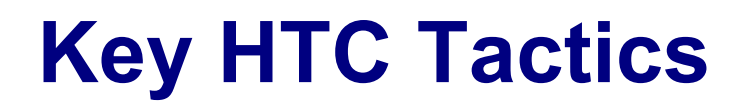

- 1. Increase Overall Throughput
- 2. Utilize Resources Efficiently!
- **3. Bring Dependencies With You** 
	- **Jobs can run anywhere\***
- 4. Scale Gradually, Testing Generously
- 5. Automate As Many Steps As Possible

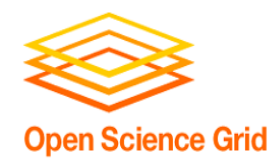

### **Bring** *What* **with You?**

- Software (covered Wednesday)
- Data and other input files
	- Parameters and random numbers: generate and record ahead of time (for reproducibility)

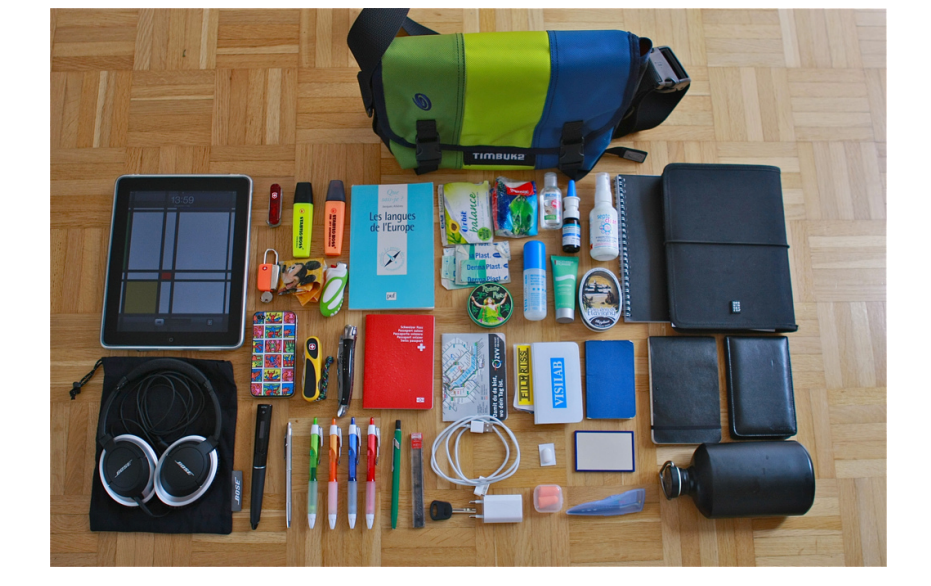

• What else?

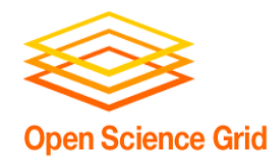

- Before task execution
	- transfer/prepare files and directories
	- setup/configure software environment and other dependencies
- Task execution
	- prepare complex commands and arguments
	- batch together many 'small' tasks
- After task execution
	- filter/combine/compress files and directories
	- check for and report on errors

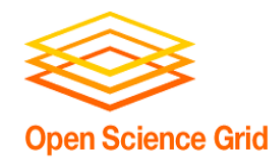

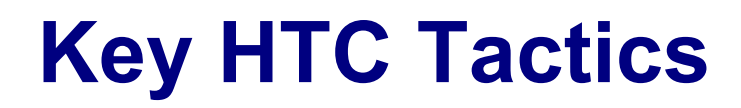

- 1. Increase Overall Throughput
- 2. Utilize Resources Efficiently!
- 3. Bring Dependencies With You
- **4. Scale Gradually, Testing Generously Saves you time in the long run!**
- 5. Automate Multiple Steps

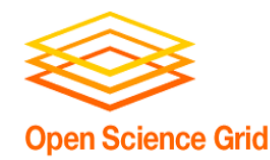

- Will be a major focus of our exercises today.
- Allows you to optimize resource use (see HTC tactic #2), job length (tactic #1)
- Just because it worked for 10 jobs, doesn't mean it will work perfectly for 10,000 jobs (scaling issues)
	- Data transfer (in and out)
	- Discover site-specific problems

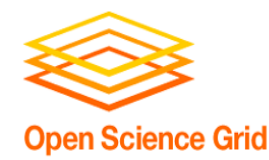

#### **Why test? Imagine if:**

• You are using a new scientific instrument. Would you run 100 samples without ever running a test (or a few tests)?

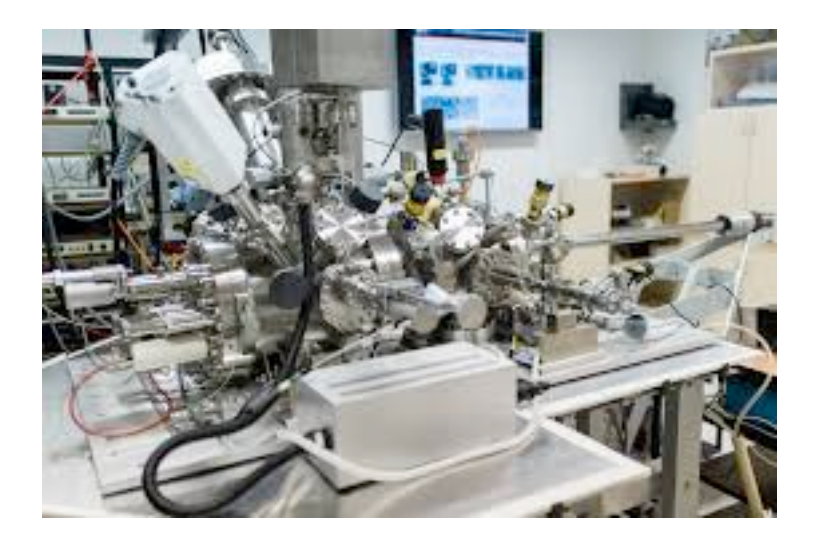

• Your job accidentally creates a 3GB core dump file because the code is corrupted. What happens if you submit 1,000 jobs with this issue?

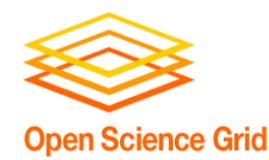

## **Testing, Testing, One...**

- Get one job working
	- Work out software issues, data transfer patterns, etc.
	- Make subsequent memory/disk requests based on results from this job
	- How long does the job run?

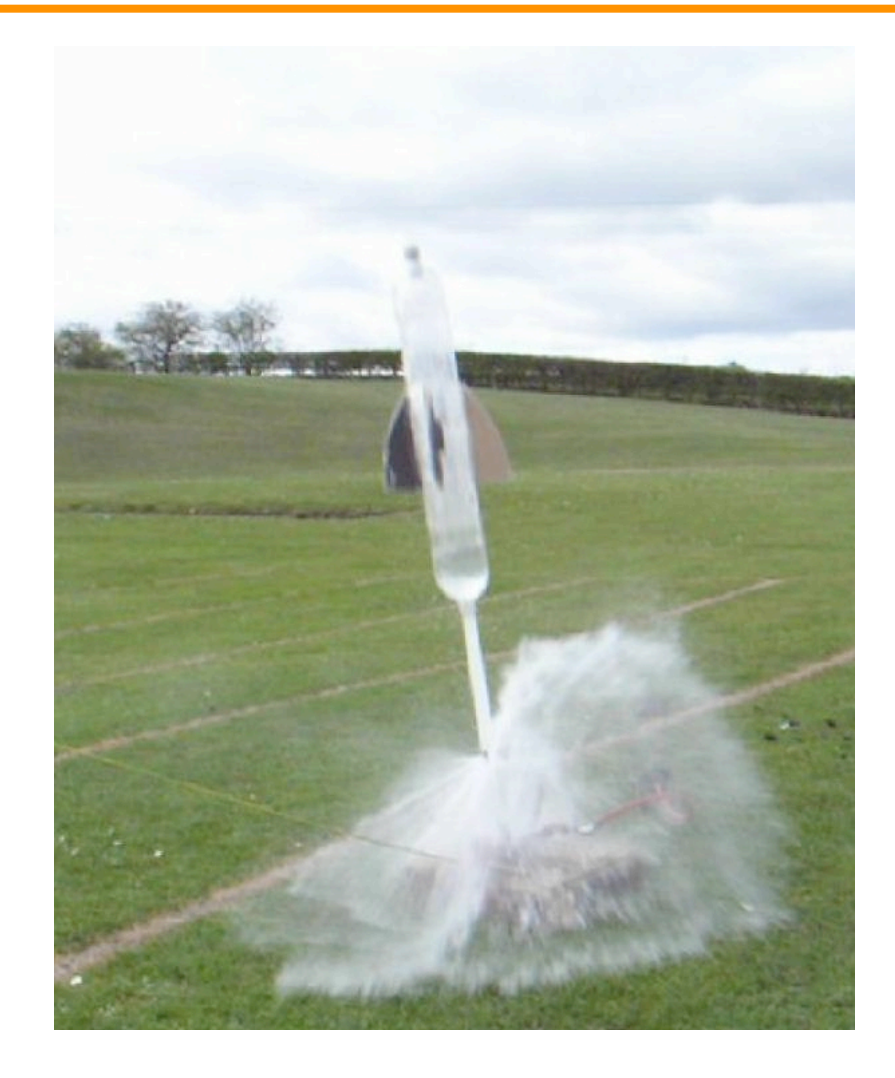

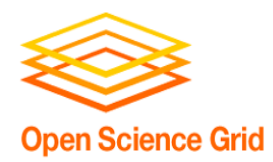

- Run a medium/small scale test(s) (10-100 jobs)
	- Check memory/disk requests when complete. Are they accurate? If not, change them.
	- Do some percentage of jobs fail? If so, can you figure out why? How will you find/handle failures at a larger scale?
	- Would it make sense to submit **more, smaller** jobs or **fewer, longer** jobs?
	- How much data is being generated? Do you have space on the submit server to store the results of the full-scale run?

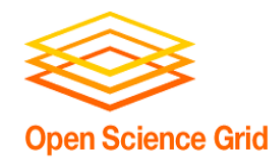

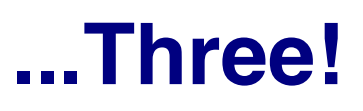

- If you make significant changes in any of the previous testing steps (or make any other changes to your workflow - new code, new data, new version of your software) -- do another quick test.
- Once you've done a small and medium test, scale up to the full submission.

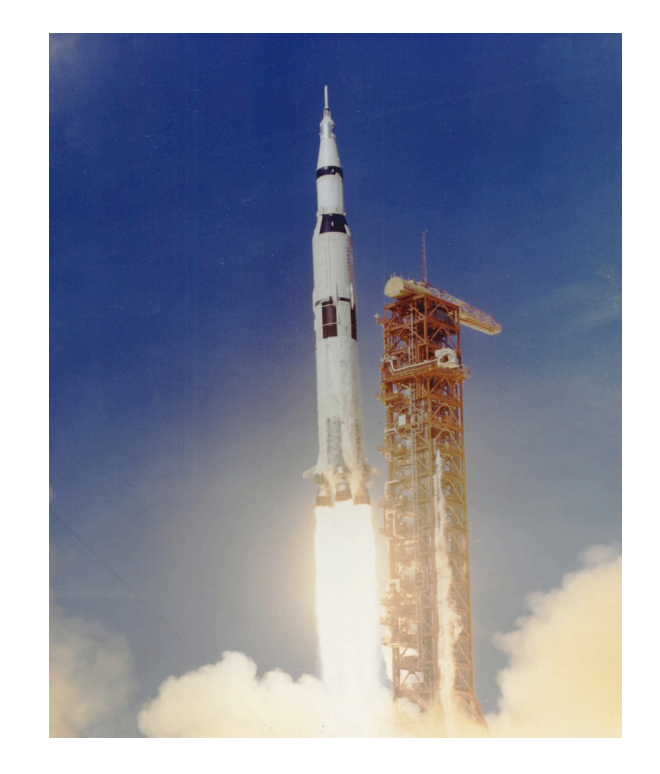

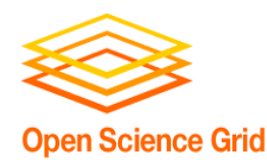

- Our exercise today will involve developing a workflow (series of sequential pieces)
- What you need to know for the first two exercises:
	- Identify the component pieces (job submissions) of the workflow and the shape of the overall workflow.
	- Test/optimize the pieces, as described in the previous few slides

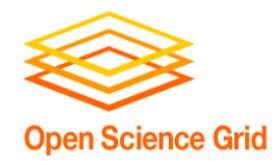

- Now: "Joe's Workflow"
	- Exercise 1.1 -- Understand and plan (no jobs)
	- Exercise 1.2 -- Testing jobs
	- Work in groups of 2-3
	- Read carefully!
- Later:
	- Lecture: Optimizing Workflows
	- Exercises 2.1, 2.2